## **Decision** Excelerator

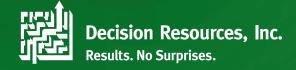

DecisionExcelerator provides a streamlined solution for importing, exporting, and updating data in SyteLine. Leveraging the Mongoose IDO Interface and Microsoft Excel, DecisionExcelerator is the high-speed alternative to Paste Rows Append. Data validations are performed using the same business rules as the SyteLine forms and processes. Take advantage of the familiarity and wide capabilities of Excel to manipulate your data before it is added to SyteLine or exported for reporting options.

## **Expedite Data Loading**

DecisionExcelerator can be used for implementation, ongoing updates, and reporting purposes. During implementation, use DecisionExcelerator to organize and upload data from legacy systems to SyteLine. Use DecisionExcelerator for ongoing updates to keep data clean and current. Finally, the reporting features of DecisionExcelerator allow you to capture data and create pivot tables or graphs for a snapshot of historical information.

Factory Track and Multi-Tenant CRM are also Mongoose applications that are compatible with DecisionExcelerator. Pull data from multiple applications into a single report. DecisionExcelerator works with both cloud and on-premises deployments and SyteLine versions 8.00 and greater.

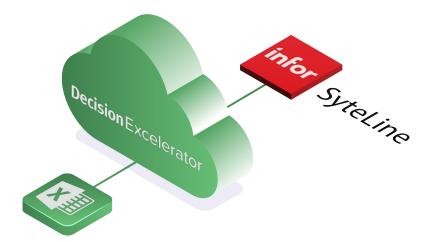

## **Key Features**

- Expedite Data Loading
   Import data from external sources,
   bypassing the time-consuming Paste
   Rows Append method.
- Data Validation
   DecisionExcelerator utilizes the same
   IDO middleware as SyteLine forms.
   Thousands of SyteLine IDO properties
   are available.
- Invoke IDO Methods
   No SQL access to your data? Update data using Mongoose IDO methods.
- Recurring Report Capabilities
   Generate recurring reports as PDF or Excel documents and save to
   SharePoint or Exchange folders
- Access to UETs
   Read and edit custom fields.
- Report from Multiple Data Sources
   Pull data from any Mongoose
   application SyteLine, Factory Track,
   CRM into a single report.
- Synchronize/Consolidate Data

  Read updated data from one source
  and insert into another source.

# **Decision** Excelerator

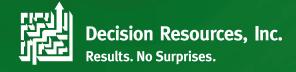

Each SyteLine extract can be saved as a snapshot to various locations:

- Local File
- Exchange
- SharePoint

Because DecisionExcelerator extracts can be filtered data, you can publish a particular vendor's Purchase Orders to a SharePoint folder and share only with that vendor.

Utilizing the thousands of IDO properties,

DecisionExcelerator moves data between SyteLine and

Excel faster and more accurately than other methods:

#### FILTERSELECT

Download from SyteLine to an Excel spreadsheet based on a filter.

### INSERT

Take the data in the same format as the FILERSELECT and adds it to SyteLine.

#### UPDATE

Update individual records or groups of records with a filter. Multiple properties can be updated at once.

### InvokeMethod

Runs any SyteLine IDO method.

#### **Technical Features**

- Leverage MS Excel Capabilities
   Use the power of Excel to manipulate your data prior to import or for reporting.
- Schedule Background Tasks
   Run DecisionExcelerator in the background for periodic updates or snapshot reporting
- Net Change Data Extract
   Extract only data that has been added or changed and push to additional sites.